## Package 'gset'

February 20, 2015

Type Package

Title Group Sequential Design in Equivalence Studies

Version 1.1.0

Date 2014-11-16

Author Fang Liu [aut, cre]

Maintainer Fang Liu <fang.liu.131@nd.edu>

Depends R (>= 3.0.2), Hmisc, mvtnorm, MCMCpack, graphics

Description calculate equivalence and futility boundaries based on the exact bivariate \$t\$ test statistics for group sequential designs in studies with equivalence hypotheses.

URL <http://www.r-project.org>, <http://www3.nd.edu/~fliu2/>

BugReports <http://www3.nd.edu/~fliu2/>

License GPL  $(>= 2)$ 

NeedsCompilation no

Repository CRAN

Date/Publication 2014-11-20 00:47:24

## R topics documented:

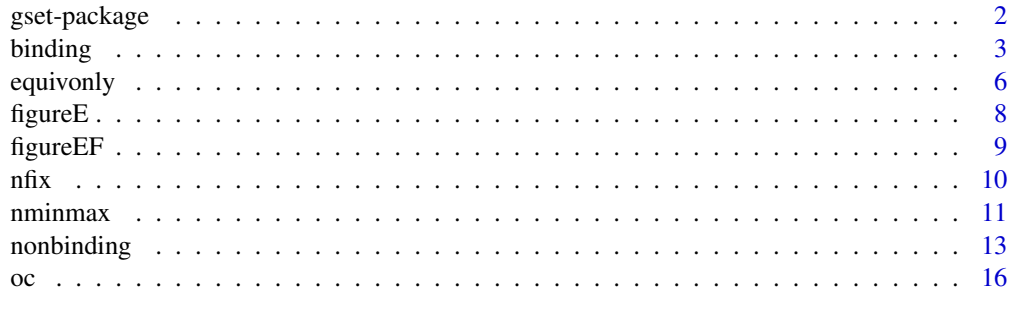

**Index** 2008 **Index** 2008 **Index** 

<span id="page-1-0"></span>gset-package *group sequentail design of equivalenc studies based on exact bivariate t statistics*

#### Description

gset computes the critical values in the sequential testing of an equivalence hypothesis. The package calculates the exact equivalence boundaries and futility boundaries (binding or nonbinding) using the exact sequential test based on the bivariate non-central \$t\$ statistics. It also produces the boundaries plots; and examines the operating characteristics of a given sequential design via the calculation of empirical Type I error rate, empirical power, expected sample size, and the probability of stopping at interim look due to equivalence or futility.

#### Details

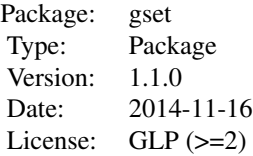

The package contains 8 functions: 4 functions can be used to compute the equivalence and futilities boundaries (equivonly, nonbinding, binding, nminmax); 1 function to compute the sample size of an equivalence study in the traditional nonsequential setting (nfix); 1 function to compute the sample size of an equivalence study in the sequential setting (nminmax); 2 functions for generating the boundary plots (figureE, figureEF); and 1 function to examine the the operating characteristics of a given sequential design.

#### Author(s)

Fang Liu (fang.liu.131@nd.edu)

#### References

Liu, F. and Li, Q. (2014), Sequential Equivalence Testing based on the Exact Distribution of Bivariate Noncentral \$t\$-statistics, Computational Statistics and Data Analysis, 77:14-24

Liu, F. (2014), gset: an R package for exact sequential test of equivalence hypothesis based on bivariate non-central \$t\$-statistics, the R Journal (to appear)

## Examples

```
## Not run:
L < -0.2U < -0.2theta <-0sigma <- 0.4
```
#### <span id="page-2-0"></span>binding 3

```
alpha <-0.05beta <-0.2K < -4r < -1# non-sequential
 n.fix <- nfix(r, L,U,theta,sigma,alpha,beta)
 # sequential without futility
 bound1<- equivonly(L, U, sigma, n.fix$n1, n.fix$n2, 1:K/K, alpha, beta)
 # figureE (bound1, K)
 # sequential with nonbinding futility
 bound2 <- nonbinding(L,U,theta,sigma, n.fix$n1, n.fix$n2, 1:K/K, alpha,beta)
 # sequential with binding futility
 bound3 <- binding(L, U, theta, sigma, n.fix$n1, n.fix$n2, 1:K/K, alpha, beta)
 # finding nminmax with nonbinding futility
 bound4 <- nminmax(L, U, theta, sigma, n.fix$n1, n.fix$n2, 1:K/K, alpha, beta)
 figureEF(bound4, K)
 # finding nminmax with binding futility
 bound5 <- nminmax(L, U, theta, sigma, n.fix$n1, n.fix$n2, 1:K/K, alpha, beta)
 figureEF(bound5, K)
 # operating characteristics under H0
 theta <- L
 oc1 <- oc(L, U, theta, sigma, K, n.fix$n1, n.fix$n2, bound1, futility=FALSE)
 oc2 <- oc(L, U, theta, sigma, K, n.fix$n1, n.fix$n2, bound2, futility=TRUE)
 oc3 <- oc(L, U, theta, sigma, K, n.fix$n1, n.fix$n2, bound3, futility=TRUE, binding=TRUE)
 oc4 <- oc(L, U, theta, sigma, K, bound4$n1minmax, bound4$n2minmax, bound4, futility=TRUE)
 oc5 <- oc(L, U, theta, sigma, K, bound5$n1minmax, bound5$n2minmax, bound5,
 futility=TRUE, binding=TRUE)
 # operating characteristics under H1
 theta <- 0
 oc6 <- oc(L, U, theta, sigma, K, n.fix$n1, n.fix$n2, bound1, futility=FALSE)
 oc7 <- oc(L, U, theta, sigma, K, n.fix$n1, n.fix$n2, bound2, futility=TRUE)
 oc8 <- oc(L, U, theta, sigma, K, n.fix$n1, n.fix$n2, bound3, futility=TRUE, binding=TRUE)
 oc9 <- oc(L, U, theta, sigma, K, bound4$n1minmax, bound4$n2minmax, bound4, futility=TRUE)
 oc10<- oc(L, U, theta, sigma, K, bound5$n1minmax, bound5$n2minmax, bound5,
 futility=TRUE, binding=TRUE)
## End(Not run)
```
<span id="page-2-1"></span>binding *equivalence and binding futility boundaries in group sequential equivalence studies*

## Description

Computation of equivalence and binding futility boundaries for group sequential designs in studies with equivalence hypothesis via Monte Carlo simulations

## Usage

```
binding(l, u, theta, sigma, n1, n2, t.vec, type1, type2, gamma = rep(-4, 2),
crange = c(-10, 10), drange = c(-10, 10), force = TRUE, plot = TRUE,
11 = 3, u1 = 6, n \sin = 10000, seed = NULL)
```
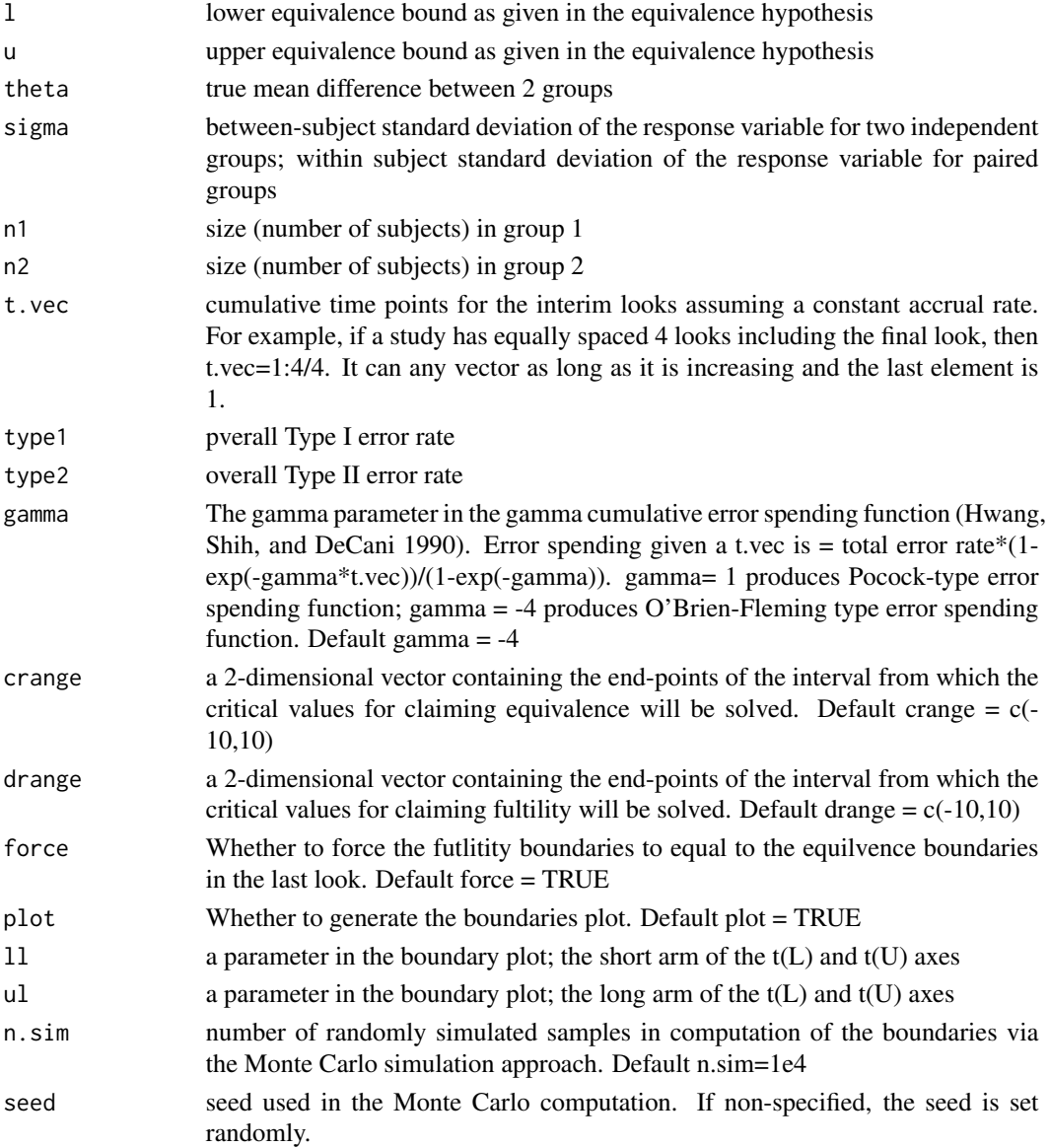

#### <span id="page-4-0"></span>binding 5

#### Value

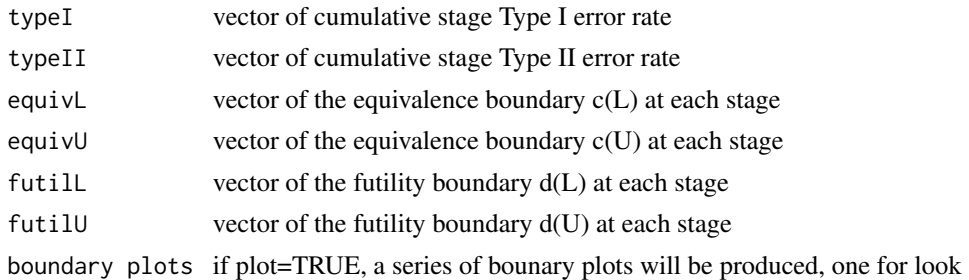

## Author(s)

Fang Liu (fang.liu.131@nd.edu)

## References

Liu, F. and Li, Q. (2014), Sequential Equivalence Testing based on the Exact Distribution of Bivariate Noncentral \$t\$-statistics, Computational Statistics and Data Analysis, 77:14-24

Liu, F. (2014), gset: an R package for exact sequential test of equivalence hypothesis based on bivariate non-central \$t\$-statistics, the R Journal (to appear)

## See Also

[nonbinding](#page-12-1),[equivonly](#page-5-1),[nminmax](#page-10-1),[nfix](#page-9-1),[oc](#page-15-1),[figureE](#page-7-1),[figureEF](#page-8-1)

## Examples

```
## Not run:
L < -0.2U < -0.2theta <-0sigma <-0.4alpha <-0.05beta <-0.2K < -4r <- 1
# the sample size per group with a traditional nonsequential design
n.fix <- nfix(r, L,U,theta,sigma,alpha,beta)
# default
# there are two ways to generate the boundary plots
# 1. specify plot=TRUE (default) in "binding()"
binding(L, U, theta, sigma, n.fix$n1, n.fix$n2, 1:K/K, alpha, beta)
# 2. specify plot=FALSE in "binding()" and apply the "figureEF()" command
bound <- binding(L, U, theta, sigma, n.fix$n1, n.fix$n2, 1:K/K, alpha, beta, plot=FALSE)
figureEF(bound, K)
```
# obtain nminmax

bound <- nminmax(L, U, theta, sigma, n.fix\$n1, n.fix\$n2, 1:K/K, alpha, beta, binding=TRUE) bound figureEF(bound, K)

## End(Not run)

<span id="page-5-1"></span>equivonly *equivalence boundaries in group sequential equivalence studies that only stop for equivalence*

## Description

Computation of equivalence boundaries for group sequential designs in studies with equivalence hypothesis that only stop for equivalence via Monte Carlo simulations

## Usage

equivonly(1,  $u$ , sigma, n1, n2, t.vec, type1, gamma =  $-4$ , crange =  $c(-10, 10)$ ,  $plot = TRUE, 11 = 3, ul = 6, n.sim = 10000, seed = NULL)$ 

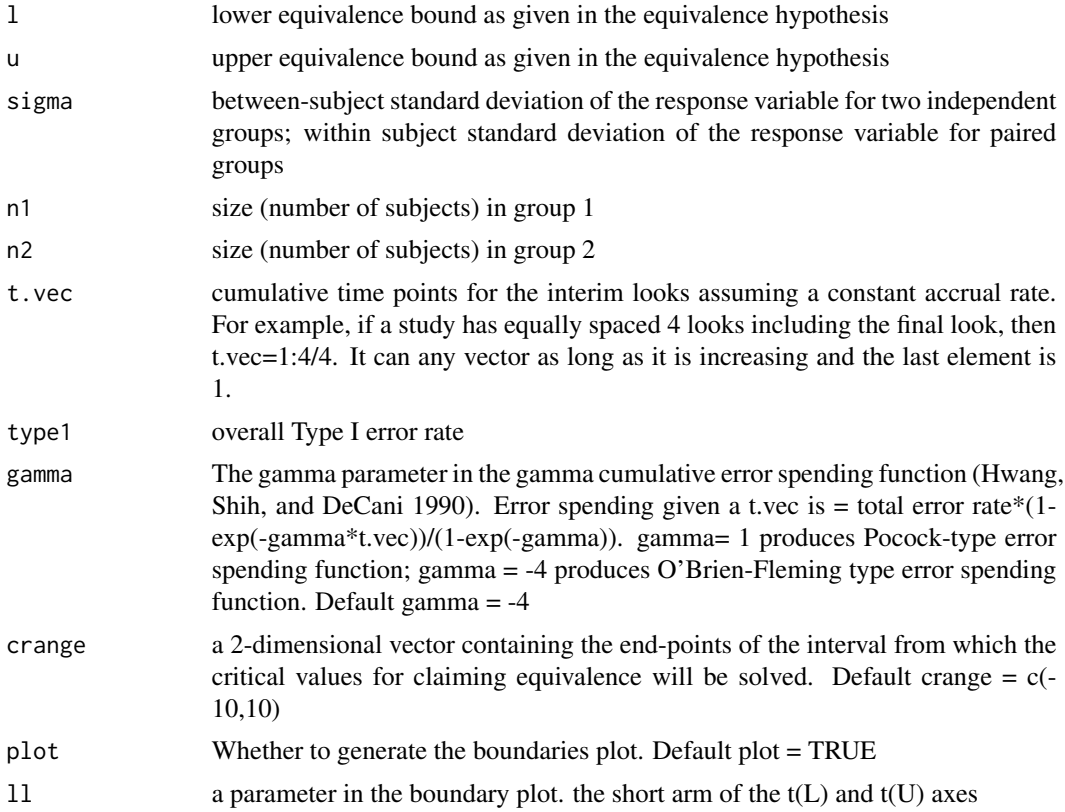

<span id="page-5-0"></span>

#### <span id="page-6-0"></span>equivonly 7

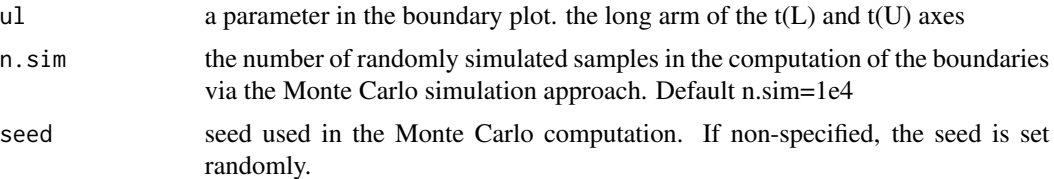

## Details

The exactly same equivalence boundaries can also be obtained using the command [nonbinding](#page-12-1)

## Value

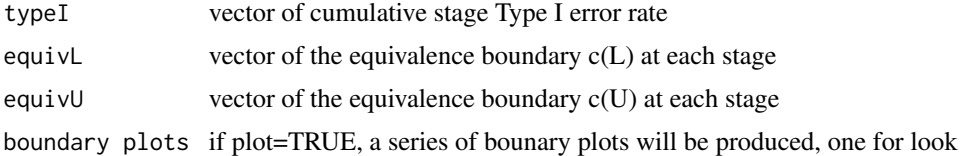

#### Author(s)

Fang Liu (fang.liu.131@nd.edu)

#### References

Liu, F. and Li, Q. (2014), Sequential Equivalence Testing based on the Exact Distribution of Bivariate Noncentral \$t\$-statistics, Computational Statistics and Data Analysis, 77:14-24

Liu, F. (2014), gset: an R package for exact sequential test of equivalence hypothesis based on bivariate non-central \$t\$-statistics, the R Journal (to appear)

## See Also

[nonbinding](#page-12-1),[binding](#page-2-1),[nminmax](#page-10-1),[nfix](#page-9-1),[oc](#page-15-1),[figureE](#page-7-1),[figureEF](#page-8-1)

## Examples

```
## Not run:
L < -0.2U < -0.2sigma <-0.4alpha <-0.05beta <-0.2K < -4# the sample size per group with a traditional nonsequential design
n.fix <- nfix(r, L,U,theta,sigma,alpha,beta)
# default
# there are two ways to generate the boundary plots
```
# 1. specify plot=TRUE (default) in "binding()"

```
equivonly(L, U, sigma, n.fix$n1, n.fix$n2, 1:K/K, alpha)
 # 2. specify plot=FALSE in "binding()" and apply the "figureE()" command
 bound <- equivonly(L, U, sigma, n.fix$n1, n.fix$n2, 1:K/K, alpha, plot=FALSE)
 figureE(bound, K)
## End(Not run)
```
<span id="page-7-1"></span>figureE *equivalence boundary plots in group sequential designs of equivalence studies*

## Description

produces the 2-dimenisonal equivalence boundary plot for each stage in group sequential designs of equivalence studies

#### Usage

figureE(boundary, K, sm=3, lg=6)

#### Arguments

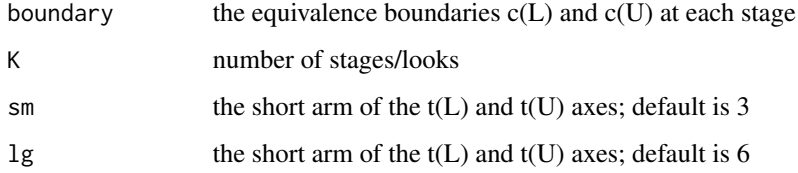

## Author(s)

Fang Liu (fang.liu.131@nd.edu)

#### References

Liu, F. and Li, Q. (2014), Sequential Equivalence Testing based on the Exact Distribution of Bivariate Noncentral \$t\$-statistics, Computational Statistics and Data Analysis, 77:14-24

Liu, F. (2014), gset: an R package for exact sequential test of equivalence hypothesis based on bivariate non-central \$t\$-statistics, the R Journal (to appear)

## See Also

[nonbinding](#page-12-1),[binding](#page-2-1),[equivonly](#page-5-1),[nminmax](#page-10-1),[nfix](#page-9-1),[oc](#page-15-1),[figureEF](#page-8-1)

#### <span id="page-8-0"></span>figureEF 9

## Examples

```
## Not run:
L < -0.2U < -0.2theta <- 0
sigma <-0.4alpha <- 0.05
beta <-0.2K < -4bound <- equivonly(L, U, theta, sigma, n.fix$n1, n.fix$n2, 1:K/K, alpha, plot=FALSE)
figureE(bound, K, 3,6)
```
## End(Not run)

<span id="page-8-1"></span>figureEF *equivalence and futility boundary plots in group sequential designs of equivalence studies*

## Description

produces the 2-dimenisonal equivalence and futility boundary plot for each stage in group sequential designs of equivalence studies

#### Usage

figureEF(boundary, K, sm=3, lg=6)

## Arguments

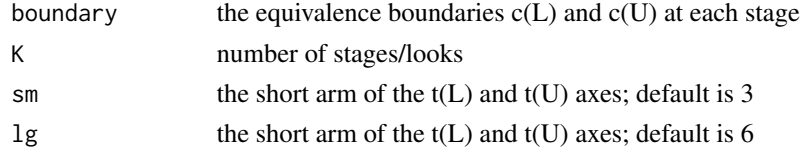

## Author(s)

Fang Liu (fang.liu.131@nd.edu)

#### References

Liu, F. and Li, Q. (2014), Sequential Equivalence Testing based on the Exact Distribution of Bivariate Noncentral \$t\$-statistics, Computational Statistics and Data Analysis, 77:14-24

Liu, F. (2014), gset: an R package for exact sequential test of equivalence hypothesis based on bivariate non-central \$t\$-statistics, the R Journal (to appear)

### See Also

[nonbinding](#page-12-1),[binding](#page-2-1),[equivonly](#page-5-1),[nminmax](#page-10-1),[nfix](#page-9-1),[oc](#page-15-1),[figureE](#page-7-1)

```
## Not run:
L < -0.2U < -0.2theta <-0sigma <- 0.4
alpha <- 0.05
beta <-0.2K < -4bound <- binding(L, U, theta, sigma, n.fix$n1, n.fix$n2, 1:K/K, alpha, beta, plot=FALSE)
figureEF(bound, K, 3,6)
```
## End(Not run)

<span id="page-9-1"></span>nfix *sample size calculation for equivalence studies*

## Description

calculates sample size for equivalence studies in the traditional non-sequential setting

## Usage

```
nfix(r, 1, u, theta, sigma, type1, type2, orange = c(0, 1000))
```
## Arguments

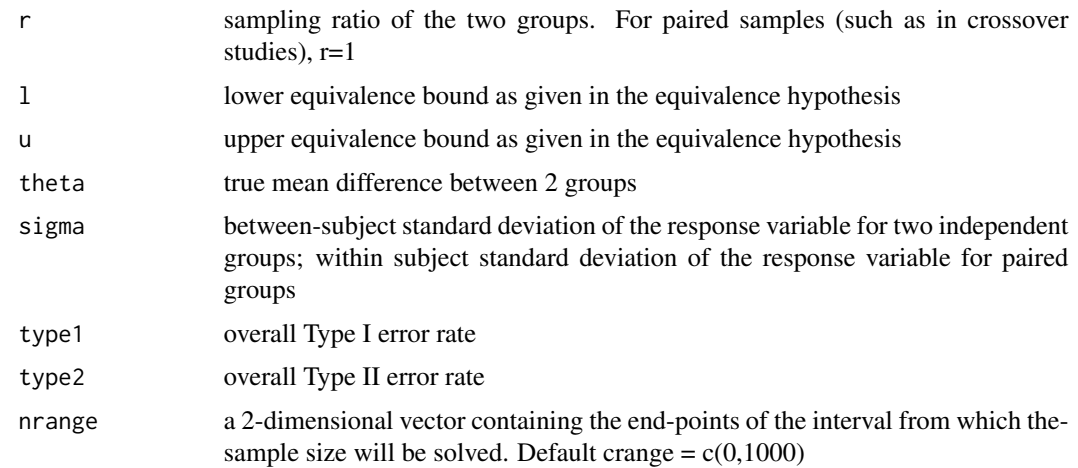

## Value

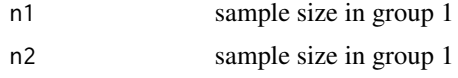

<span id="page-9-0"></span> $10$  nfix

#### <span id="page-10-0"></span>nminmax and the contract of the contract of the contract of the contract of the contract of the contract of the contract of the contract of the contract of the contract of the contract of the contract of the contract of th

#### Author(s)

Fang Liu (fang.liu.131@nd.edu)

#### References

Liu, F. and Li, Q. (2014), Sequential Equivalence Testing based on the Exact Distribution of Bivariate Noncentral \$t\$-statistics, Computational Statistics and Data Analysis, 77:14-24

Liu, F. (2014), gset: an R package for exact sequential test of equivalence hypothesis based on bivariate non-central \$t\$-statistics, the R Journal (to appear)

#### See Also

[nonbinding](#page-12-1),[binding](#page-2-1),[equivonly](#page-5-1),[nminmax](#page-10-1), [oc](#page-15-1),[figureE](#page-7-1),[figureEF](#page-8-1)

#### Examples

```
## Not run:
L < -0.2U < -0.2theta <- 0
sigma <-0.4alpha <-0.05beta <-0.2r < -1n.fix <- nfix(r, L,U,theta,sigma,alpha,beta)
```
## End(Not run)

<span id="page-10-1"></span>nminmax *sample size calculation for group sequential equivalence studies*

#### Description

calculates sample size for group sequential designs in equivalence studies that can stop for equivalence, or for either equivalence or futility (binding or non-binding). The calculated samples size is referred to as n.minmax, "min" in the sense that the calculcated n is the minimunm required sample size to reach a given power level, "max" in the sense that it would the max spent sample size which only happens if the study stop in the last stage

#### Usage

```
nminmax(l, u, theta, sigma, n1.lower, n2.lower, t.vec, type1, type2,
gamma = rep(-4, 2), binding = FALSE, n1.upper = ceiling(2 * n1.lower),
n2.upper = ceiling(2 * n2.lower), n.sim = 10000, seed = NULL)
```
## Arguments

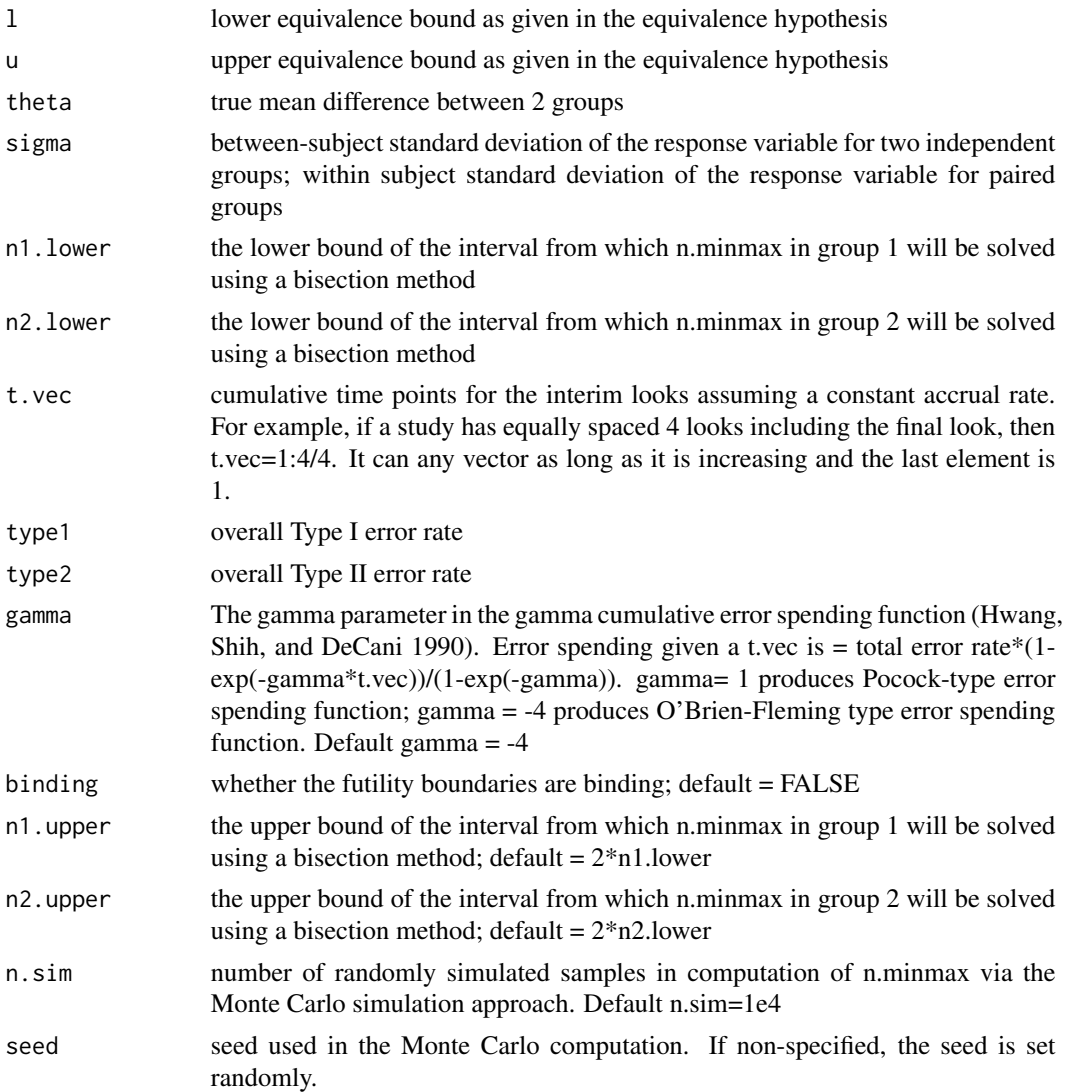

## Value

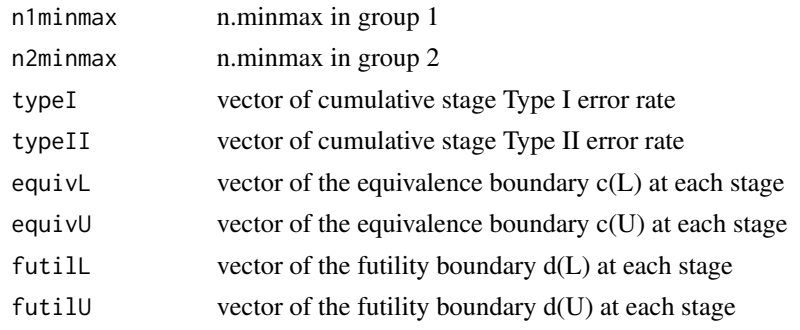

## <span id="page-12-0"></span>nonbinding 13

#### Author(s)

Fang Liu (fang.liu.131@nd.edu)

#### References

Liu, F. and Li, Q. (2014), Sequential Equivalence Testing based on the Exact Distribution of Bivariate Noncentral \$t\$-statistics, Computational Statistics and Data Analysis, 77:14-24

Liu, F. (2014), gset: an R package for exact sequential test of equivalence hypothesis based on bivariate non-central \$t\$-statistics, the R Journal (to appear)

#### See Also

[nonbinding](#page-12-1),[binding](#page-2-1),[equivonly](#page-5-1), [nfix](#page-9-1), [oc](#page-15-1),[figureE](#page-7-1),[figureEF](#page-8-1)

#### Examples

```
## Not run:
 L < -0.2U < -0.2theta <- 0
 sigma <-0.4alpha <-0.05beta <-0.2K < -4r <- 1
 # the sample size per group with a traditional nonsequential design
 n.fix <- nfix(r, L,U,theta,sigma,alpha,beta)
 # nminmax with nonbinding futility
 bound1 <- nminmax(L, U, theta, sigma, n.fix$n1, n.fix$n2, 1:K/K, alpha, beta)
 figureEF(bound1, K)
 # nminmax with binding futility
 bound2 <- nminmax(L, U, theta, sigma, n.fix$n1, n.fix$n2, 1:K/K, alpha, beta, binding=TRUE)
 figureEF(bound2, K)
## End(Not run)
```
<span id="page-12-1"></span>nonbinding *equivalence and non-binding futility boundaries in group sequential equivalence studies*

### Description

Computation of equivalence and non-binding futility boundaries for group sequential designs in studies with equivalence hypothesis via Monte Carlo simulations

## Usage

```
nonbinding(l, u, theta, sigma, n1, n2, t.vec, type1, type2,
gamma = rep(-4, 2), crange = c(-10, 10), drange = c(-10, 10),
force = TRUE, plot = TRUE, 11 = 3, ul = 6, n \sin = 10000, seed = NULL)
```
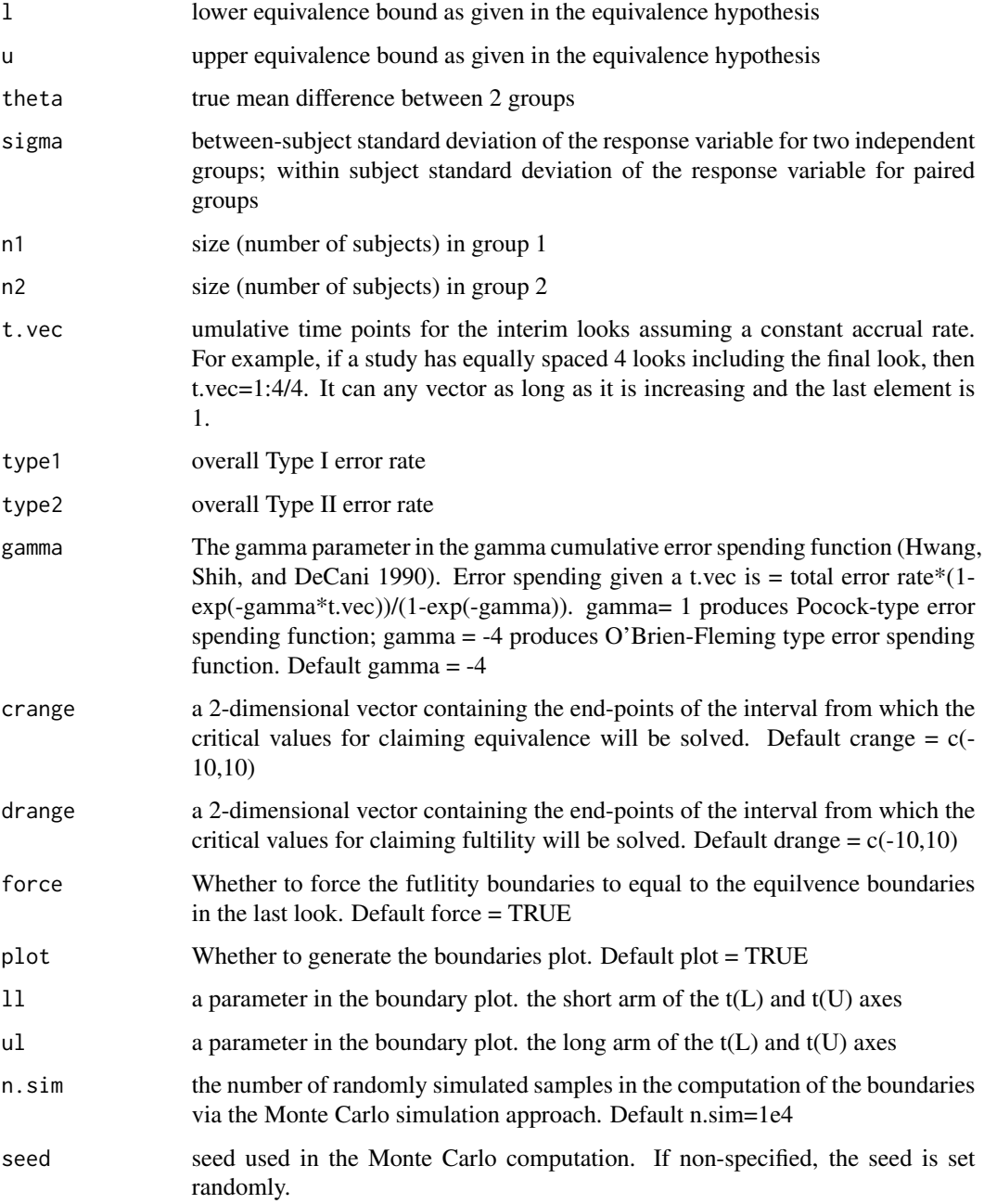

## <span id="page-14-0"></span>nonbinding 15

#### Value

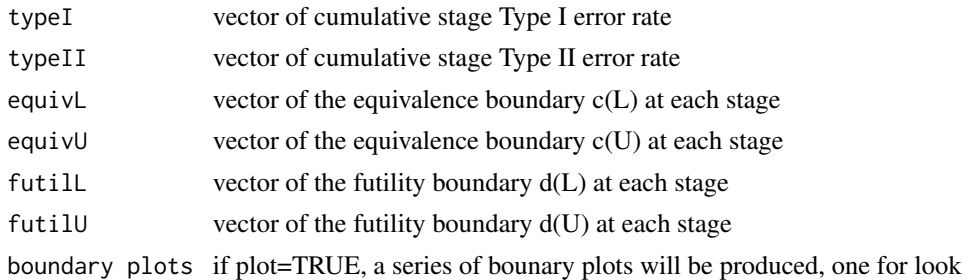

## Author(s)

Fang Liu (fang.liu.131@nd.edu)

## References

Liu, F. and Li, Q. (2014), Sequential Equivalence Testing based on the Exact Distribution of Bivariate Noncentral \$t\$-statistics, Computational Statistics and Data Analysis, 77:14-24

Liu, F. (2014), gset: an R package for exact sequential test of equivalence hypothesis based on bivariate non-central \$t\$-statistics, the R Journal (to appear)

## See Also

[binding](#page-2-1),[equivonly](#page-5-1),[nminmax](#page-10-1),[nfix](#page-9-1), [oc](#page-15-1),[figureE](#page-7-1),[figureEF](#page-8-1)

## Examples

```
## Not run:
L < -0.2U < -0.2theta <- 0
sigma <-0.4alpha <-0.05beta <-0.2K < -4r <- 1
# the sample size per group with a traditional nonsequential design
n.fix <- nfix(r, L,U,theta,sigma,alpha,beta)
# there are two ways to generate the boundary plots
# 1. specify plot=TRUE (default) in "binding()"
nonbinding(L, U, theta, sigma, n.fix$n1, n.fix$n2, 1:K/K, alpha, beta)
# 2. specify plot=FALSE in "binding()" and apply the "figureEF()" command
bound <- nonbinding(L, U, theta, sigma, n.fix$n1, n.fix$n2, 1:K/K, alpha, beta, plot=FALSE)
figureEF(bound, K)
# obtain nminmax
```

```
bound <- nminmax(L, U, theta, sigma, n.fix$n1, n.fix$n2, 1:K/K, alpha, beta, binding=FALSE)
```

```
bound
figureEF(bound, K)
```
## End(Not run)

<span id="page-15-1"></span>oc *examination of the operating characteristics of a group sequential design for equivalence studies*

## Description

empirical examination of the operating characteristics of a group sequential design via the Monte Carlo simulation approach. users need to supply the design, including the lower and upper bounds of the equivalence hypothesis, the true difference between 2 groups, and the corresponding variance parameter, and the number of looks (including the final look), the group sizes, and the equivalence and futility boundaries. It outputs empirical type I or type II error rates, expected sample sizes in the 2 groups, and the probability of stopping at each stage due to either equivalence or futility

#### Usage

oc(l, u, theta, sigma, K, n1, n2, boundaries, futility = TRUE, binding = FALSE, n.sim = 10000)

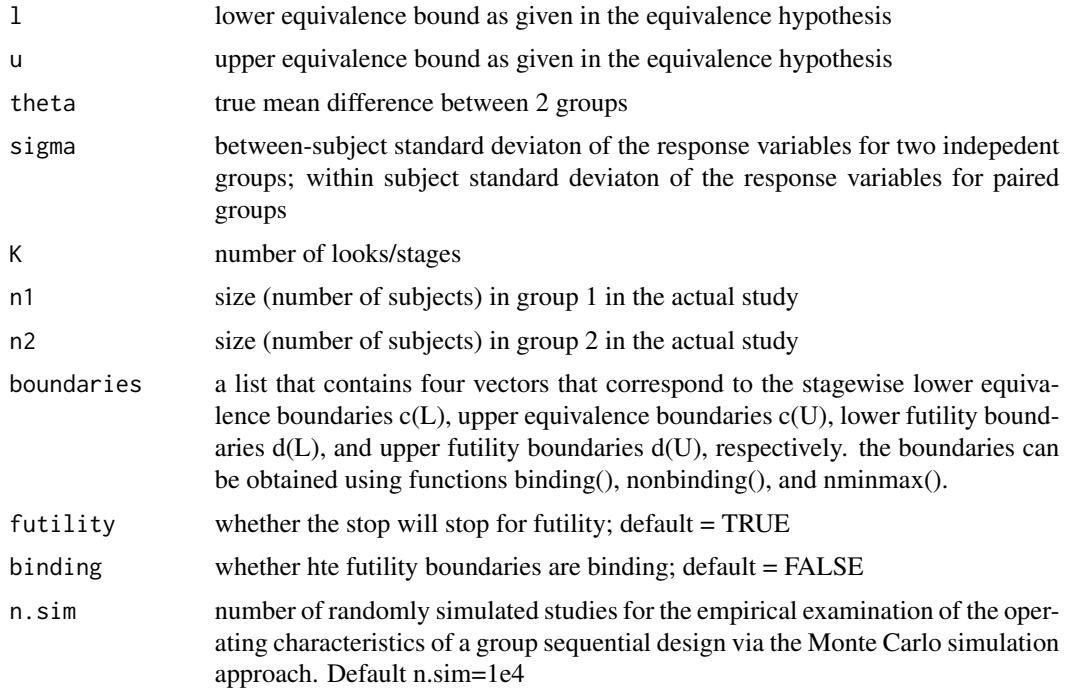

#### <span id="page-16-0"></span>Value

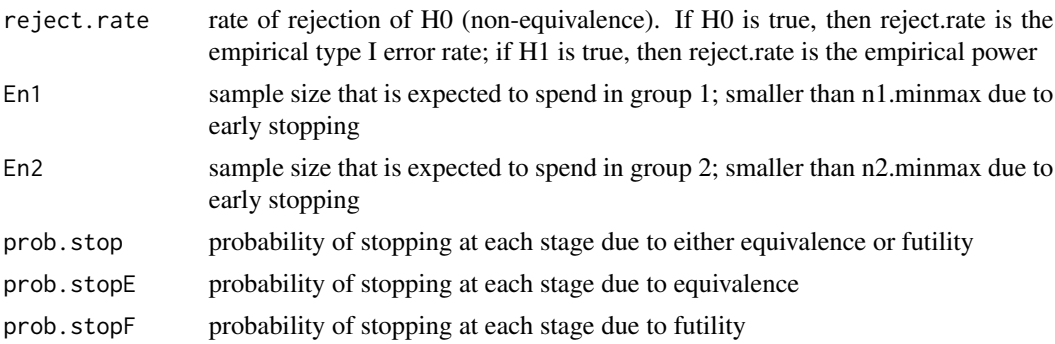

## Author(s)

Fang Liu (fang.liu.131@nd.edu)

#### References

Liu, F. and Li, Q. (2014), Sequential Equivalence Testing based on the Exact Distribution of Bivariate Noncentral \$t\$-statistics, Computational Statistics and Data Analysis, 77:14-24

Liu, F. (2014), gset: an R package for exact sequential test of equivalence hypothesis based on bivariate non-central \$t\$-statistics, the R Journal (to appear)

#### See Also

[nonbinding](#page-12-1),[binding](#page-2-1),[equivonly](#page-5-1),[nminmax](#page-10-1),[nfix](#page-9-1),[figureE](#page-7-1),[figureEF](#page-8-1)

## Examples

```
## Not run:
L < -0.2U < -0.2theta <-0sigma <- 0.4
 alpha <-0.05beta <-0.2K < -4r <- 1
 n.fix <- nfix(r, L,U,theta,sigma,alpha,beta)
bound1 <- nonbinding(L,U,theta,sigma, n.fix$n1, n.fix$n2, 1:K/K, alpha,beta, plot=FALSE)
 bound2<- nminmax(L, U, theta, sigma, n.fix$n1, n.fix$n2, 1:K/K, alpha, beta)
 theta <- L
 oc1 <- oc(L, U, theta, sigma, K, n.fix$n1, n.fix$n2, bound1, futility=TRUE)
oc2 <- oc(L, U, theta, sigma, K, bound2$n1minmax, bound2$n2minmax, bound2, futility=TRUE)
 theta <- 0
 oc3 <- oc(L, U, theta, sigma, K, n.fix$n1, n.fix$n2, bound1, futility=TRUE)
oc4 <- oc(L, U, theta, sigma, K, bound2$n1minmax, bound2$n2minmax, bound2, futility=TRUE)
```
## End(Not run)

# <span id="page-18-0"></span>**Index**

∗Topic equivalence boundary binding, [3](#page-2-0) equivonly, [6](#page-5-0) figureE, [8](#page-7-0) figureEF, [9](#page-8-0) gset-package, [2](#page-1-0) nfix, [10](#page-9-0) nminmax, [11](#page-10-0) nonbinding, [13](#page-12-0) oc, [16](#page-15-0) ∗Topic equivalence hypothesis binding, [3](#page-2-0) equivonly, [6](#page-5-0) figureE, [8](#page-7-0) figureEF, [9](#page-8-0) gset-package, [2](#page-1-0) nfix, [10](#page-9-0) nminmax, [11](#page-10-0) nonbinding, [13](#page-12-0) oc, [16](#page-15-0) ∗Topic futility boundary binding, [3](#page-2-0) gset-package, [2](#page-1-0) nfix, [10](#page-9-0) nminmax, [11](#page-10-0) nonbinding, [13](#page-12-0) oc, [16](#page-15-0) ∗Topic group sequential design binding, [3](#page-2-0) equivonly, [6](#page-5-0) figureE, [8](#page-7-0) figureEF, [9](#page-8-0) gset-package, [2](#page-1-0) nfix, [10](#page-9-0) nminmax, [11](#page-10-0) nonbinding, [13](#page-12-0) oc, [16](#page-15-0) ∗Topic package gset-package, [2](#page-1-0)

binding, [3,](#page-2-0) *[7](#page-6-0)[–9](#page-8-0)*, *[11](#page-10-0)*, *[13](#page-12-0)*, *[15](#page-14-0)*, *[17](#page-16-0)* equivonly, *[5](#page-4-0)*, [6,](#page-5-0) *[8,](#page-7-0) [9](#page-8-0)*, *[11](#page-10-0)*, *[13](#page-12-0)*, *[15](#page-14-0)*, *[17](#page-16-0)* figureE, *[5](#page-4-0)*, *[7](#page-6-0)*, [8,](#page-7-0) *[9](#page-8-0)*, *[11](#page-10-0)*, *[13](#page-12-0)*, *[15](#page-14-0)*, *[17](#page-16-0)* figureEF, *[5](#page-4-0)*, *[7,](#page-6-0) [8](#page-7-0)*, [9,](#page-8-0) *[11](#page-10-0)*, *[13](#page-12-0)*, *[15](#page-14-0)*, *[17](#page-16-0)* gset *(*gset-package*)*, [2](#page-1-0) gset-package, [2](#page-1-0) nfix, *[5](#page-4-0)*, *[7](#page-6-0)[–9](#page-8-0)*, [10,](#page-9-0) *[13](#page-12-0)*, *[15](#page-14-0)*, *[17](#page-16-0)* nminmax, *[5](#page-4-0)*, *[7](#page-6-0)[–9](#page-8-0)*, *[11](#page-10-0)*, [11,](#page-10-0) *[15](#page-14-0)*, *[17](#page-16-0)* nonbinding, *[5](#page-4-0)*, *[7](#page-6-0)[–9](#page-8-0)*, *[11](#page-10-0)*, *[13](#page-12-0)*, [13,](#page-12-0) *[17](#page-16-0)* oc, *[5](#page-4-0)*, *[7–](#page-6-0)[9](#page-8-0)*, *[11](#page-10-0)*, *[13](#page-12-0)*, *[15](#page-14-0)*, [16](#page-15-0)